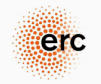

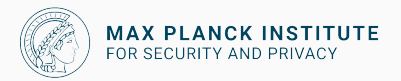

## High-assurance crypto – Part III: Jasmin

Peter Schwabe

January 30, 2023

# Efficiency/Speed √

# Security ?

# Correctness ?

#### **We know what to do**

- No secret-dependent branches
- No secret-dependent memory indexing
- No variable-time arithmetic on secrets

## *. . .* **but how do we make sure we get it right?**

*"Are you actually sure that your software is correct?"*

—prof. Gerhard Woeginger, Jan. 24, 2011.

## $#$ epicfail

```
mulq crypto sign ed25519 amd64 64 38
add %rax,%r13
adc %rdx,%r14
adc $0,%r14
mov %r9,%rax
mulq crypto_sign_ed25519_amd64_64_38
add %rax,%r14
adc %rdx,%r15
adc $0,%r15
mov %r10,%rax
mulq crypto sign ed25519 amd64 64 38
add %rax,%r15
adc %rdx,%rbx
adc $0,%rbx
mov %r11,%rax
mulq crypto sign ed25519 amd64 64 38
add %rax,%rbx
mov $0,%rsi
adc %rdx,%rsi
```
- Code snippet is from *>* 8000 lines of assembly
- Crypto **always** has more possible inputs than we can exhaustively test
- Some bugs are triggered with very low probability
- Testing won't catch these bugs
- Audits might, but this requires expert knowledge!

- Idea: Use tools/techniques from formal methods to prove
	- functional correctness (including e.g., safety);
	- certain implementation security properties; (and
	- cryptographic security through reductions)

- Idea: Use tools/techniques from formal methods to prove
	- functional correctness (including e.g., safety);
	- certain implementation security properties; (and
	- cryptographic security through reductions)
- Crypto software is a special here in multiple ways:
	- Usually fairly little code (**+**)
	- Has precise formal specification (**+**)
	- Inherently security-critical (**+**)

- Idea: Use tools/techniques from formal methods to prove
	- functional correctness (including e.g., safety);
	- certain implementation security properties; (and
	- cryptographic security through reductions)
- Crypto software is a special here in multiple ways:
	- Usually fairly little code (**+**)
	- Has precise formal specification (**+**)
	- Inherently security-critical (**+**)
	- Highly performance critical (**–**)

**Traditional approach is great at producing very efficient software that is neither (guaranteed to be) correct nor (guaranteed to be) secure.**

- Idea: Use tools/techniques from formal methods to prove
	- functional correctness (including e.g., safety);
	- certain implementation security properties; (and
	- cryptographic security through reductions)
- Crypto software is a special here in multiple ways:
	- Usually fairly little code (**+**)
	- Has precise formal specification (**+**)
	- Inherently security-critical (**+**)
	- Highly performance critical (**–**)

#### **We want formal guarantees without giving up on performance.**

- Effort to formally verify crypto
- Currently three main projects:
	- EasyCrypt proof assistant
	- jasmin programming language
	- libjade (PQ-)crpyto library
- Core community of *≈* 30–40 people
- Discussion forum with *>*100 people

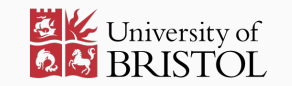

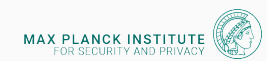

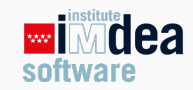

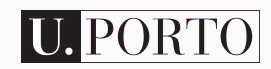

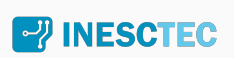

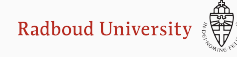

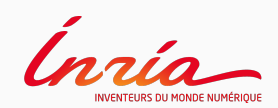

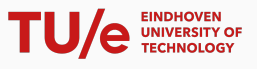

## The toolchain and workflow

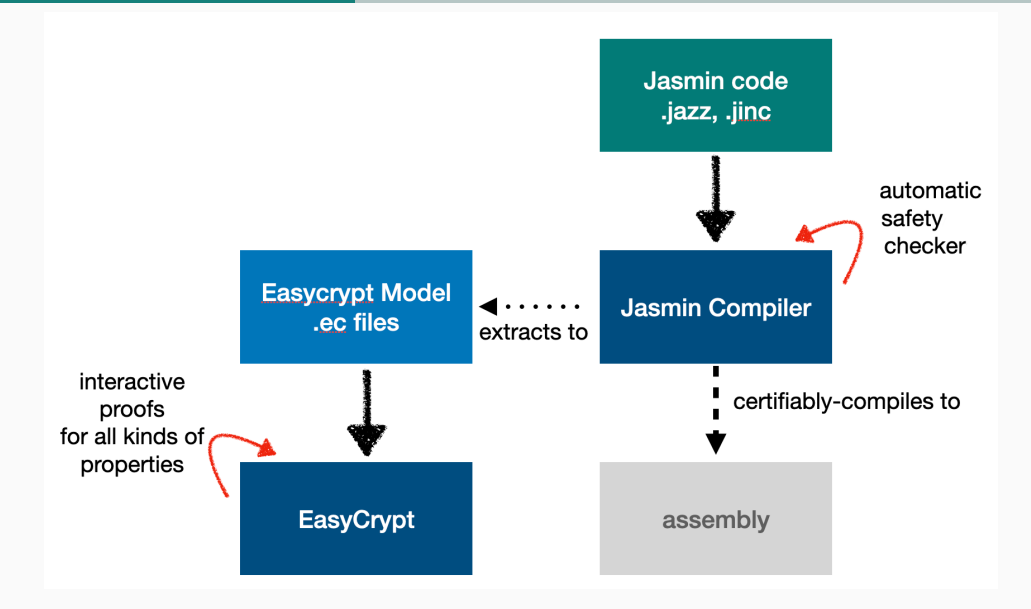

## The toolchain and workflow

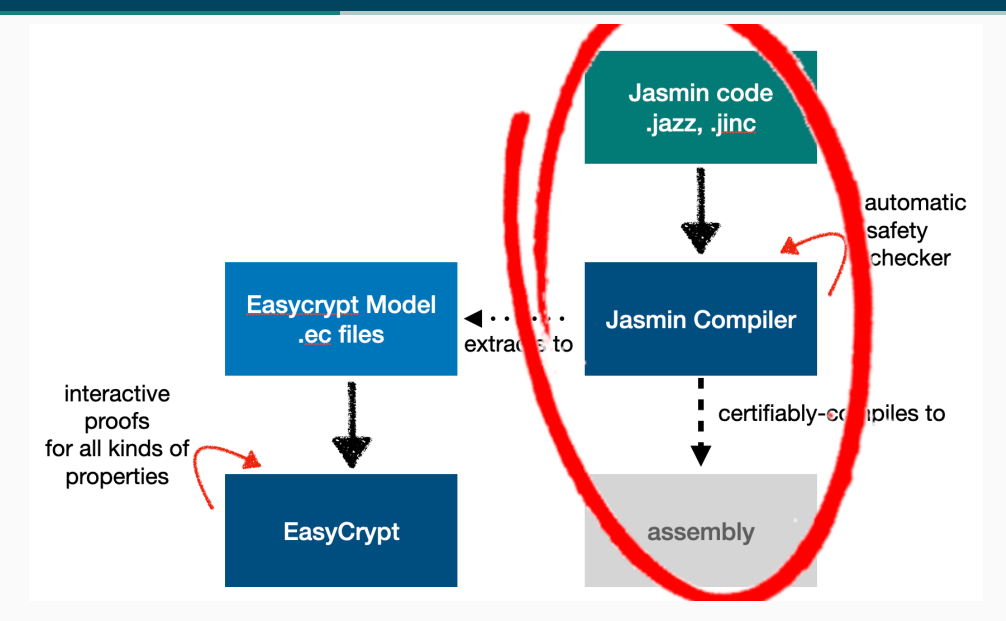

## Jasmin – assembly in your head

José Bacelar Almeida, Manuel Barbosa, Gilles Barthe, Arthur Blot, Benjamin Grégoire, Vincent Laporte, Tiago Oliveira, Hugo Pacheco, Benedikt Schmidt, Pierre-Yves Strub: *Jasmin: High-Assurance and High-Speed Cryptography*. ACM CCS 2017

- Language with "C-like" syntax
- Programming in jasmin is much closer to assembly:
	- Generally: 1 line in jasmin *→* 1 line in asm
	- A few exceptions, but highly predictable
	- Compiler does not schedule code
	- Compiler does not spill registers

## Jasmin – assembly in your head

José Bacelar Almeida, Manuel Barbosa, Gilles Barthe, Arthur Blot, Benjamin Grégoire, Vincent Laporte, Tiago Oliveira, Hugo Pacheco, Benedikt Schmidt, Pierre-Yves Strub: *Jasmin: High-Assurance and High-Speed Cryptography*. ACM CCS 2017

- Language with "C-like" syntax
- Programming in jasmin is much closer to assembly:
	- Generally: 1 line in jasmin *→* 1 line in asm
	- A few exceptions, but highly predictable
	- Compiler does not schedule code
	- Compiler does not spill registers
- Compiler is formally proven to preserve semantics
- Compiler is formally proven to preserve constant-time property

## Jasmin – assembly in your head

José Bacelar Almeida, Manuel Barbosa, Gilles Barthe, Arthur Blot, Benjamin Grégoire, Vincent Laporte, Tiago Oliveira, Hugo Pacheco, Benedikt Schmidt, Pierre-Yves Strub: *Jasmin: High-Assurance and High-Speed Cryptography*. ACM CCS 2017

- Language with "C-like" syntax
- Programming in jasmin is much closer to assembly:
	- Generally: 1 line in jasmin *→* 1 line in asm
	- A few exceptions, but highly predictable
	- Compiler does not schedule code
	- Compiler does not spill registers
- Compiler is formally proven to preserve semantics
- Compiler is formally proven to preserve constant-time property
- Many new features since 2017 paper!

#### C code

jasmin code

```
#include <stdio.h>
```

```
int main(void) {
 printf("Hello World!\n");
 return 0;
}
```
#### C code

*#include <stdio.h>*

```
int main(void) {
 printf("Hello World!\n");
 return 0;
}
```
#### jasmin code

- We don't implement main in jasmin
- $\blacksquare$  We don't have  $I/O$  in jasmin

```
export fn add42(reg u64 x) \rightarrow reg u64 {
  reg u64 r;
  r = x;r += 42;
  return r;
}
```
Jasmin – first steps

https://cryptojedi.org/programming/jasmin.shtml

9

## Registers, stack, and arrays

- For each variable you need to decide if it is
	- living in a register: reg,
	- living on the stack: stack, or
	- replaced by immediates during compilation: inline int
- Integer types are called u64, u32, etc.
- Jasmin supports arrays of reg and stack variables:
	- reg u32[10] a;
	- $\blacksquare$  stack u64 $[100]$  b:
- Arrays have **fixed** length
- Jasmin supports sub-arrays with fixed offsets and lengths, e.g. b[16:32] is the subarray of length 32 starting at index 16

• Conditionals (if, else) like in C

- Conditionals (if, else) like in C
- Two kinds of loops: for and while
- Conditionals (if, else) like in C
- Two kinds of loops: for and while
- for loops are automatically unrolled
- for iterate over an inline int
- Conditionals (if, else) like in C
- Two kinds of loops: for and while
- for loops are automatically unrolled
- for iterate over an inline int
- while loops are *real* loops with branch

## Three kinds of "functions"

#### export functions

- Entry points into jasmin-generated code
- Need at least one export function in a jasmin program
- Follows (Linux) AMD64 C function-call ABI

## Three kinds of "functions"

#### export functions

- Entry points into jasmin-generated code
- Need at least one export function in a jasmin program
- Follows (Linux) AMD64 C function-call ABI

#### inline functions

- Historically only non-export functions
- Can receive stack-array arguments

## Three kinds of "functions"

#### export functions

- Entry points into jasmin-generated code
- Need at least one export function in a jasmin program
- Follows (Linux) AMD64 C function-call ABI

#### inline functions

- Historically only non-export functions
- Can receive stack-array arguments

#### "Regular" functions

- Array arguments passed through reg ptr
- reg ptr cannot be modifed through arithmetic
- No fixed function-call ABI (compilation has global view)
- Stack pointer decreased **by caller**

• Easy case: syntax errors

#### Jasmin errors

- Easy case: syntax errors
- Slighly tougher: missing casts, see, e.g.,  $t0 = a.[u256 (int)(32 *64u i)];$

#### Jasmin errors

- Easy case: syntax errors
- Slighly tougher: missing casts, see, e.g., t0 = a. [u256 (int)(32  $*64u$  i)];
- Most time-consuming to debug: register-allocation errors
- Example 1: constraints not satisfiable

```
export fn add42(reg u64 x) \rightarrow reg u64 {
  x += 42;
  return x;
}
```
#### Jasmin errors

- Easy case: syntax errors
- Slighly tougher: missing casts, see, e.g.,  $t0 = a. [u256 (int)(32 *64u i)];$
- Most time-consuming to debug: register-allocation errors
- Example 1: constraints not satisfiable

```
export fn add42(reg u64 x) \rightarrow reg u64 {
  x \neq 42:
  return x;
}
```
• Example 2: Running out of registers

```
"kem.jazz", line 14 (1) to line 27 (1):
compilation error:
register allocation: variable shkp.3135 must be allocated to conflicting register RSI { RSI.83 }
make: *** [../../../../../Makefile.common:73: kem.s] Error 1
```
- Register allocation is global
	- Changes at one place may cause allocation to fail somewhere else
	- Error messages not super-helpful 13 and 13 and 13 and 13 and 13 and 13 and 13 and 13 and 13 and 13 and 13 and 13 and 13 and 13 and 13 and 13 and 13 and 13 and 13 and 13 and 13 and 13 and 13 and 13 and 13 and 13 and 13 an
- Jasmin supports 128-bit XMM and 256-bit YMM registers: u128 and u256
- Operations through "intrinsics", e.g.,

reg u256 t0, t1;

```
for i = 0 to VLEN/8 \{t0 = a. [u256 (int)(32 *64u i)];t1 = b. [u256 (int) (32 *64u i)];
 t0 = #VPADD 8u32(t0, t1);r.[u256 (int)(32 *64u i)] = t0;}
```
#### AMD64 only

- Full functionality only for AMD64 assembly
- ARMv7M (Cortex-M4) support in development branch
- Future directions: ARMv8, RISC-V, OpenTitan

#### AMD64 only

- Full functionality only for AMD64 assembly
- ARMv7M (Cortex-M4) support in development branch
- Future directions: ARMv8, RISC-V, OpenTitan

#### No "slice" arguments

- Arrays have to have fixed length also in function arguments
- Separate function for each input length, e.g.

fn \_ishake256\_128\_33(reg ptr u8[128] out, reg const ptr u8[33] in)  $\rightarrow$  stack u8[128]

• **Not** an issue for variable-length arguments to export functions

#### No register-indexed subarrays

#### This works

```
stack u16[768] a;
inline int i;
for i=0 to 3
{
 a[i*256:256] = foo(a[i*256:256]);
}
```
#### This does not

```
stack u16[768] a;
reg u64 i;
i = 0;while(i < 3)
{
  a[i*256:256] = foo(a[i*256:256]);i += 1;
}
```
#### No typed export functions

- Inputs to export functions are of type reg u64
- Output is also a reg u64
- No argument passing over the stack
- No more than 6 arguments
- Distinguish between pointers and data only by usage/context

## Memory and thread safety

- Jasmin does not support dynamic memory allocation
- All memory locations are either
	- external memory accessible through export function pointer arguments, or
	- allocated on the stack

## Memory and thread safety

- Jasmin does not support dynamic memory allocation
- All memory locations are either
	- external memory accessible through export function pointer arguments, or
	- **a** allocated on the stack
- Checking memory safety is separate compiler pass

```
jasminc -checksafety INPUT.jazz
```
• This typically takes a while to finish

## Memory and thread safety

- Jasmin does not support dynamic memory allocation
- All memory locations are either
	- external memory accessible through export function pointer arguments, or
	- allocated on the stack
- Checking memory safety is separate compiler pass

```
jasminc -checksafety INPUT.jazz
```
- This typically takes a while to finish
- Jasmin does not have global variables
- Thread safe (except if external memory is shared)

## So, again, where are we?

#### **Efficiency**

- Some limitations compared to assembly for memory safety
- No limitations that (majorly) impact performance

## **Security**

• ???

#### **Correctness**

- Functional correctness through EasyCrypt proofs (tomorrow)
- Thread and **memory safety** guaranteed by jasmin
- Still need to check that EC specification is correct!
- Could be addressed by machine-readable standards

# Did we get it right?

#### Option 1: Auditing

*"Originally, me, a glass of bourbon, and gdb were a good trio. But that got old pretty quick. (The manual analysis part – not the whiskey.)"*

—Survey response in https://ia.cr./2021/1650

## Did we get it right?

#### Option 1: Auditing

*"Originally, me, a glass of bourbon, and gdb were a good trio. But that got old pretty quick. (The manual analysis part – not the whiskey.)"*

 $\mathcal{L}$ 

 $\mathsf{I}$ 

—Survey response in https://ia.cr./2021/1650

#### Option 2: Check/verify

- Implement, use tool to check "constant-time" property
- Problems in practice:
	- Some tools not sound
	- Some tools not on binary/asm level
	- Some tools not usable

 $\mathbf{I}$ **Fairly high on my whishlist***. . .*

## Did we get it right?

#### Option 1: Auditing

*"Originally, me, a glass of bourbon, and gdb were a good trio. But that got old pretty quick. (The manual analysis part – not the whiskey.)"*

> $\mathcal{L}$  $\mathbf{I}$  $\frac{1}{2}$

—Survey response in https://ia.cr./2021/1650

**Fairly high on my whishlist***. . .*

#### Option 2: Check/verify

- Implement, use tool to check "constant-time" property
- Problems in practice:
	- Some tools not sound
	- Some tools not on binary/asm level
	- Some tools not usable

#### Option 3: Avoid variable-time code

- Prevent leaking patterns on source level
- Prove that compilation doesn't introduce leakage

- Enforce "constant-time" on jasmin source level
- Every piece of data is either secret or public
- Flow of secret information is traced by type system

*"Any operation with a secret input produces a secret output"*

- Enforce "constant-time" on jasmin source level
- Every piece of data is either secret or public
- Flow of secret information is traced by type system *"Any operation with a secret input produces a secret output"*
- Branch conditions and memory indices need to be public

- Enforce "constant-time" on jasmin source level
- Every piece of data is either secret or public
- Flow of secret information is traced by type system *"Any operation with a secret input produces a secret output"*
- Branch conditions and memory indices need to be public
- In principle can do this also in, e.g., Rust (secret\_integers crate)

- Enforce "constant-time" on jasmin source level
- Every piece of data is either secret or public
- Flow of secret information is traced by type system

*"Any operation with a secret input produces a secret output"*

- Branch conditions and memory indices need to be public
- In principle can do this also in, e.g., Rust (secret\_integers crate)
- **Jasmin compiler is verified to preserve constant-time!**

Gilles Barthe, Benjamin Gregoire, Vincent Laporte, and Swarn Priya. *Structured Leakage and Applications to Cryptographic Constant-Time and Cost*. CCS 2021. https://eprint.iacr.org/2021/650

- Enforce "constant-time" on jasmin source level
- Every piece of data is either secret or public
- Flow of secret information is traced by type system

*"Any operation with a secret input produces a secret output"*

- Branch conditions and memory indices need to be public
- In principle can do this also in, e.g., Rust (secret\_integers crate)
- **Jasmin compiler is verified to preserve constant-time!**
- Explicit #declassify primitive to move from secret to public
- #declassify creates a proof obligation!

Gilles Barthe, Benjamin Gregoire, Vincent Laporte, and Swarn Priya. *Structured Leakage and Applications to Cryptographic Constant-Time and Cost*. CCS 2021. https://eprint.iacr.org/2021/650

- Jasmin is an "easy way to program on assembly level"
	- Easy way to implement conditionals, loops, functions
	- More readable syntax
	- Register allocation
- Guarantees of memory safety, thread safety
- Functional correctness proofs in EasyCrypt
- Constant-time ensured through type system

#### Jasmin exercise

- 1. Download https://cryptojedi.org/bkk-school-excercise1.tar.bz2
- 2. Check that you can build the code:

```
tar xjvf bkk-school-exercise1.tar.bz2
cd bkk-school-exercise1
make
./test
```
- 3. Make sure that ./test no longer prints an error message:
	- Implement function poly1305\_verify\_jasmin in jasmin/poly1305.jazz
	- See function poly1305\_verify\_c in c/poly1305.c
- 4. Make your implementation pass constant-time check:
	- Check with jasminc -checkCT jasmin/poly1305.jazz
	- Hint: The C code is *not* constant time!

## Jasmin exercise – Part II

- 1. Download https://cryptojedi.org/bkk-school-excercise2.tar.bz2
- 2. Check that you can build the code:

tar xjvf bkk-school-exercise2.tar.bz2 cd bkk-school-exercise2 make ./test

- 3. Make sure that ./test no longer prints an error message:
	- Implement function gimli\_jasmin in jasmin/gimli.jazz
	- See function gimli\_c in c/gimli.c
- 4. Bonus: Make your Gimli implemetation faster
	- Use ./speed to see cycle counts